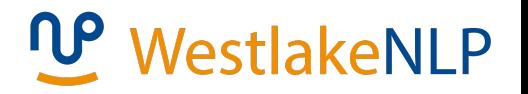

# Natural Language Processing

Yue Zhang Westlake University

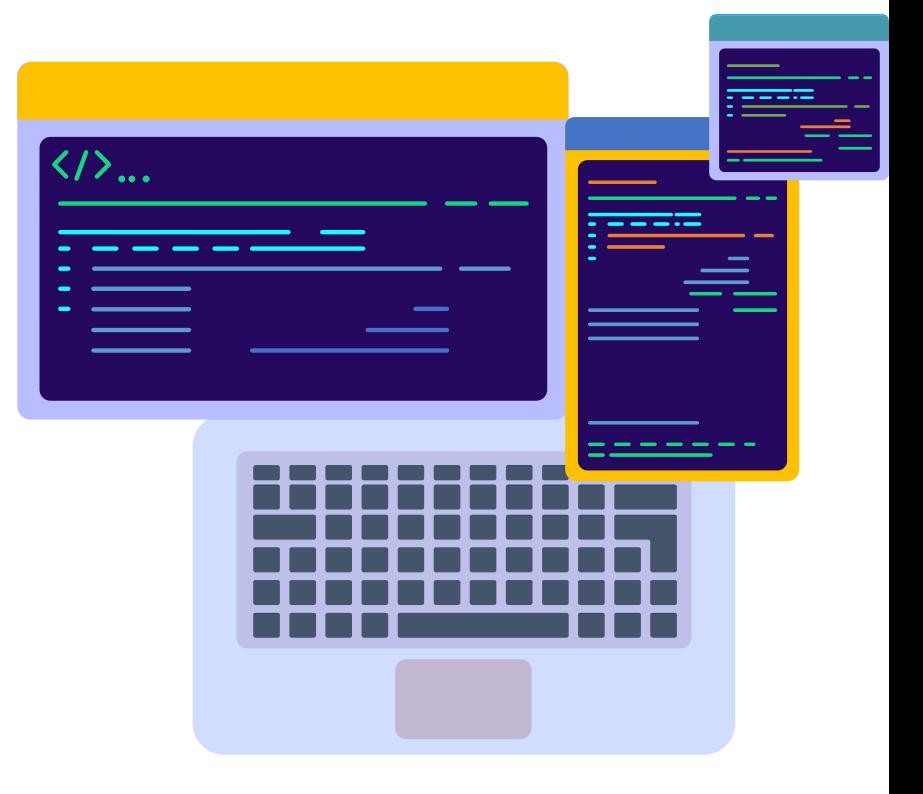

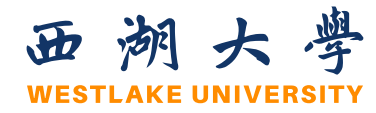

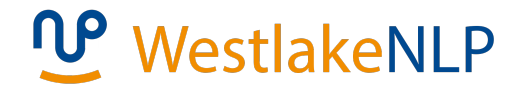

#### **Chapter 3**

# **Feature Vector**

### **Contents**

#### • **3.1 Representing Documents in Vector Spaces**

- 3.1.1 Clustering
- 3.1.2 K-Means Clustering
- 3.1.3 Classification
- 3.1.4 Support Vector Machine
- 3.1.5 Perceptron
- 3.2 Multi-class Classification
	- 3.2.1 Defining Output-based Features
	- 3.2.2 Multi-class SVM
	- 3.3.3 Multi-class Perceptron
- 3.3 Discriminative Models and Features
	- 3.3.1 Discriminative Models and Features
	- 3.3.2 Dot-product Form of Linear Models
	- 3.3.3 Separability and Generalizability
	- 3.3.4 Dealing with Non-linearly-separable data

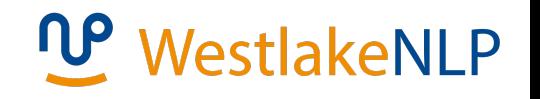

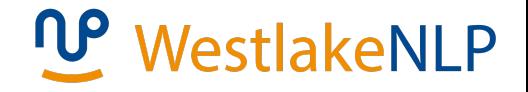

#### **Review Naïve Bayes**

$$
P(c|d) = P(c) \cdot \prod_{w \in c} P(w|c)
$$
  

$$
\log P(c|d) = \log P(c) + \sum_{w \in c} \log P(w|c)
$$

**Words as features**

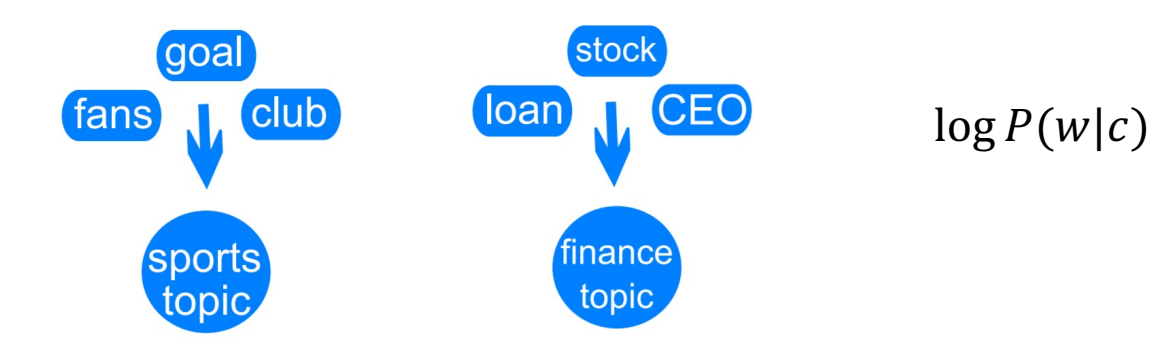

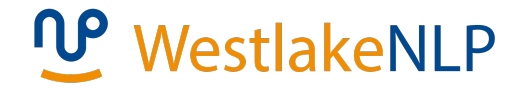

#### **Feature vectors**

$$
\vec{\Phi} = \begin{bmatrix} f_1 \\ f_2 \\ \vdots \\ f_{|V|} \end{bmatrix} \qquad \qquad \vec{\theta}_{sports} = \begin{bmatrix} \log P(goal \mid sports) \\ \log P(fans \mid sports) \\ \vdots \\ \log P(stock \mid sports) \\ \log P(loan \mid sports) \\ \log P(CEO \mid sports) \end{bmatrix}
$$

 $f_1 = #$  goal  $\in d$ 

$$
\log P(c = sports \mid d) = \vec{\theta}_{spots} \cdot \vec{\Phi} + \log P(c = sports)
$$

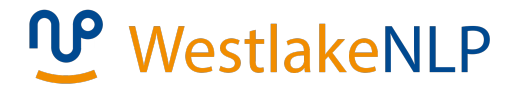

### **Vector Space Model**

Mapping documents to vectors

(unstructured texts into mathematical structures)

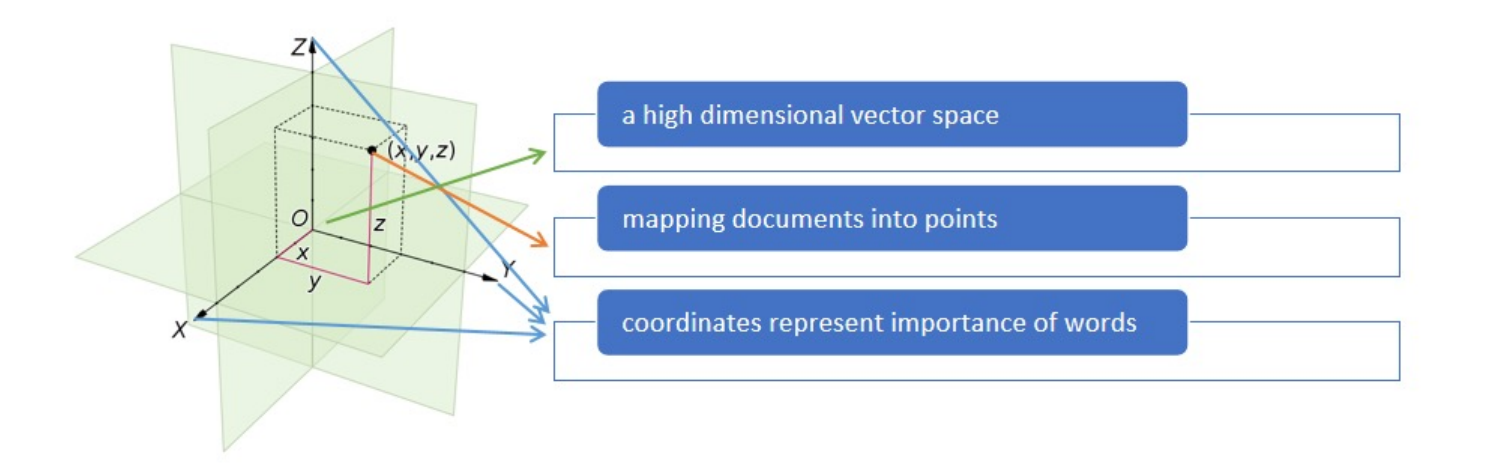

# **W** WestlakeNLP

### **Vector representation of documents**

- $d_1$  = "Tim bought a book."
- $d_2$  = "Tim is reading" a book."
- $d_3$  = "ah, I know Tim."
- $d_4$  = "I saw a boy reading a book."

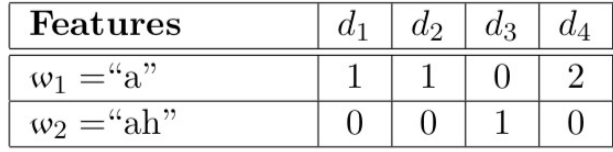

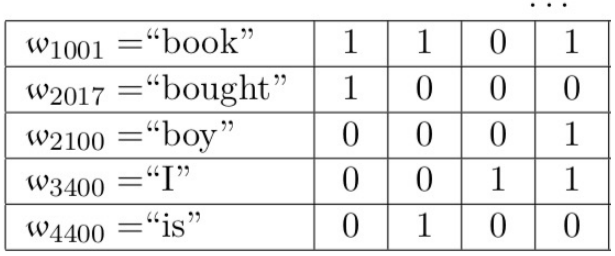

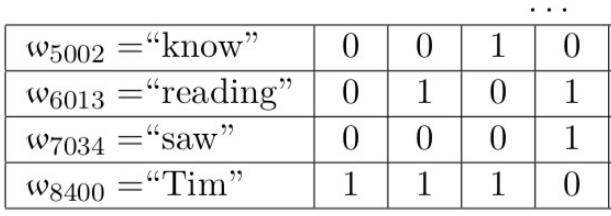

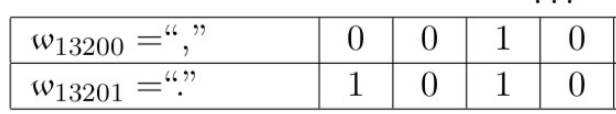

 $\cdots$ (a) count-based vectors

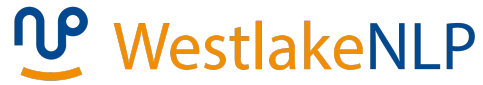

#### **Sparse vectors document representation**

- Vocabulary:  $V = \{w_1, w_2, ..., w_{|V|}\}\$
- Vector representation for document *d* :

 $\vec{v}(d) = \langle f_1, f_2, ..., f_{|V|} \rangle$ 

A simple way to define f but with sparseness :

**Count-based vectors** (high-dimensional sparse vectors)

$$
f_i = \#\mathbf{w}_i \text{ and } \vec{v}(d) = \left\langle \#\mathbf{w}_1, \#\mathbf{w}_2, \ldots, \#\mathbf{w}_{|V|}\right\rangle
$$

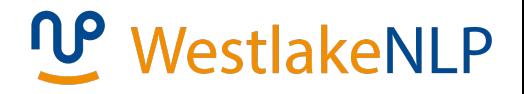

### **Stop words**

- Frequent yet uninformative
- Common stop words in English

∣a ∣the ∣on ∣of ∣with ∣about ∣and ∣in ∣at ∣to ∣" ∣, ∣?∣oh ∣. ∣

• Filter uninformative words

remove Stop Words from the vocabulary when mapping documents to vectors

• Limitation

manually defined.

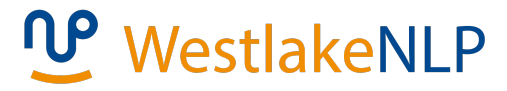

#### **TF-IDF vectors document representation**

- Soft version of stop words in selecting useful words.
- Intuition the more documents in which of words exists, the less informative the word is.
- reduce the importance values of uninformative words

$$
\begin{aligned} \vec{v}_{tf-idf}(d_j) &= \langle \frac{TF(w_1,d_j)}{DF(w_1)}, \frac{TF(w_2,d_j)}{DF(w_2)}, \dots, \frac{TF(w_n,d_j)}{DF(w_n)} \rangle \\ &= \langle TF(\mathbf{w}_1,d_i)IDF(\mathbf{w}_1), TF(\mathbf{w}_2,d_i)IDF(\mathbf{w}_2), \\ & \dots, TF(\mathbf{w}_n,d_i)IDF(\mathbf{w}_n) \rangle \end{aligned}
$$

# WestlakeNLP

#### **TF-IDF vectors**

Soft version of stop words in selecting useful words

• Term frequency (TF)

$$
TF\left(\mathbf{w}_i,d_j\right)=\frac{\#\left\{\mathbf{w}_i|\mathbf{w}_i{\in d_j}\right\}}{\#\left\{\mathbf{w}|\mathbf{w}\in d_j,\mathbf{w}\in V\right\}}
$$

• Document frequency (DF)

$$
DF\left(\mathbf{w}_i\right) = \frac{\#\left\{d | d \in D, \mathbf{w}_i \in d\right\}}{|D|}
$$

• Inverted document frequency (IDF) (with logarithm)

$$
IDF\left(\mathbf{w}_{i}\right)=\log \frac{\left|D\right|}{\#\left\{d|d\in D, \mathbf{w}_{i} \in d\right\}}
$$

# **WestlakeNLP**

### **Vector representation of documents**

- $d_1$  = "Tim bought a book."
- $d_2$  = "Tim is reading" a book."
- $d_3$  = "ah, I know Tim."
- $d_4$  = "I saw a boy reading a book."

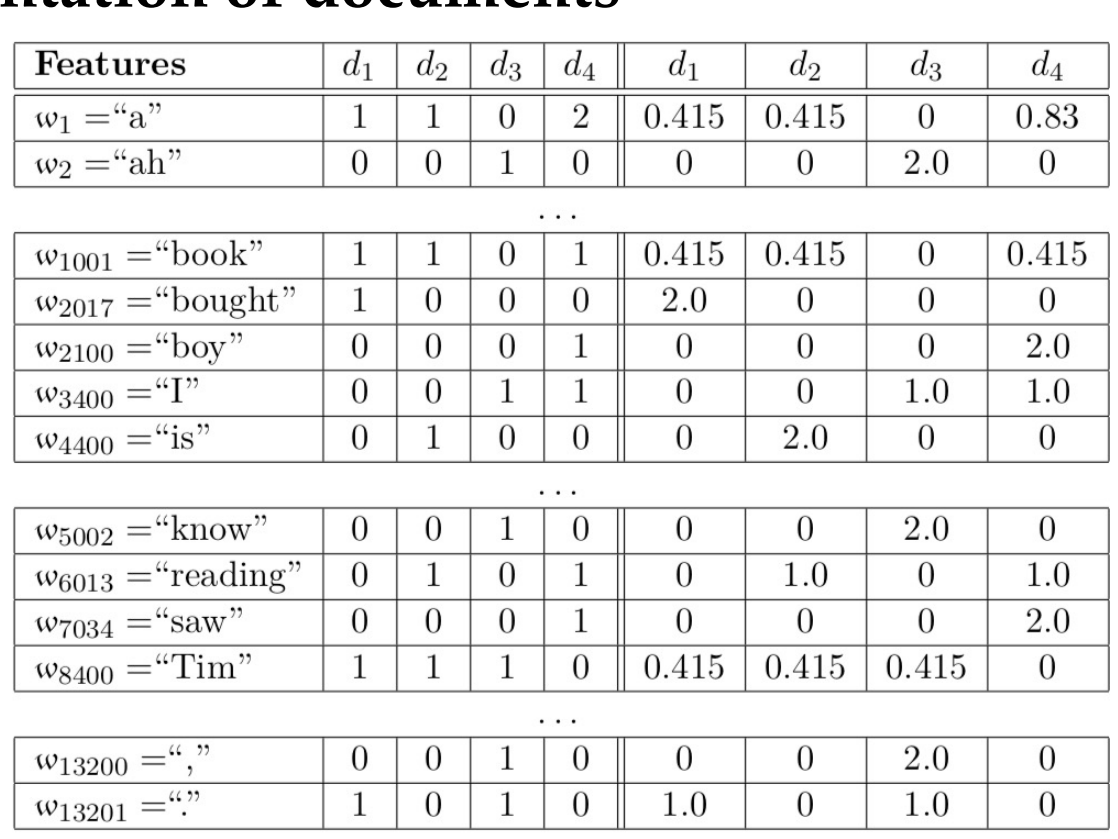

 $\cdots$ 

(a) count-based vectors (b) TF-IDF vectors

### **Summary**

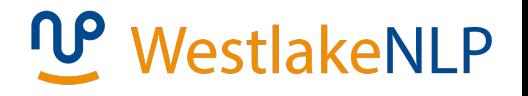

Vector representation for document *d*  $\vec{v}(d) = \langle f_1, f_2, \ldots, f_{|V|} \rangle$ 

• In count-based vectors,  $f_i = \#w_i = TF(w_i, d_i)$ 

• In TF-IDF vectors, 
$$
f_i = \frac{TF(w_i, d_j)}{DF(w_i)}
$$

#### **Feature extraction**

- Mathematical abstraction: the process of transforming document *d* into vector  $\vec{v}(d)$
- Count-based vectors: discrete features
- TF-IDF vectors: real-valued features

# WestlakeNLP

**A case study on a tiny corpora**

- $d_1$ : Tim bought a book.
- $d_2$ : Tim is reading a book.
- $d_3$ : ah, Tim is Tim.
- $d_4$ : I saw a boy reading a book.
- Create an index vocabulary of the words of the train

document set:

$$
V = \begin{bmatrix} w_1 = Tim \\ w_2 = bought \\ w_3 = book \\ w_4 = reading \\ \dots \end{bmatrix}
$$

\* Certain stop words were ignored

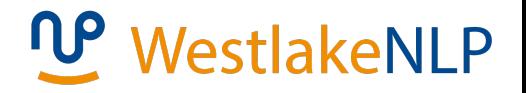

#### **Python practice 1**

Count-based document representation.

1. Import python modules pytorch , collections and math

```
import torch
from collections import Counter
import math
```
2. Load dataset and define the stop-words

```
documents = ['Tim bought a book .","Tim is reading a book .",
            "ah, Tim is Tim .",
            "I saw a boy reading a book ."]
stop_words = ['a', '.', '.']
```
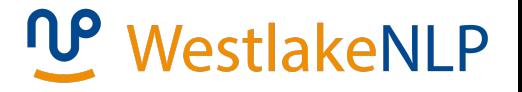

#### 3. Clean stop-words and count word frequency

```
clean docs = \lceil \rceilword count = Counter()for doc in documents:
    word count.update([wd for wd in doc.strip().split('')
                       if wd not in stop words])
    clean docs.append([wd for wd in doc.strip().split('')
                       if wd not in stop words])
```
#### 4. Build up the vocabulary

 $vocab = [word for word in word count.keys()]$ 

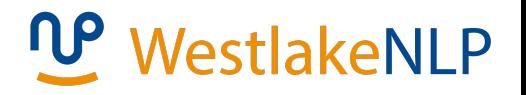

#### Check the loaded data

```
print(clean docs)
[['Tim', 'bought', 'book'],
['Tim', 'is', 'reading', 'book'],
\lceil'ah', 'Tim', 'is', 'Tim'],
[1', 'saw', 'boy', 'reading', 'book']
```
#### Word count

```
print(word count)
Counter(\{'Tim': 4, 'book': 3, 'is': 2, 'reading': 2,
        'bought': 1, 'ah': 1, 'I': 1, 'saw': 1, 'boy': 1})
```
#### Vocabulary

```
print(vocab)['Tim', 'bought', 'book', 'is',
'reading', 'ah', 'I', 'saw', 'boy']
```
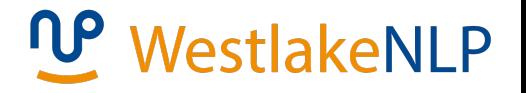

#### 6. Count-based document representation

```
count vec = torch.zeros(len(clean docs), len(vocab))
for i in range(len(clean_docs)):
    for j in range(len(vocab)):
        count = 0for word in clean docs[i]:
            if word == \text{vocab}[j]:
                count += 1count\_vec[i][j] = count
```
#### Result:

```
print(count vec)
tensor(\lceil[1., 1., 1., 0., 0., 0., 0., 0., 0.],
        [1., 0., 1., 1., 1., 0., 0., 0., 0.],[2., 0., 0., 1., 0., 1., 0., 0., 0.],[0., 0., 1., 0., 1., 0., 1., 1., 1.]
```
Is there a soft alternative ?

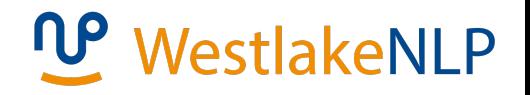

#### **Python practice 2**

TF-IDF vectors calculation using python.

7. Count the number of documents that contain a certain

#### vocabulary word

```
doc count = torch.ones(1, len(vocab))for i in range(len(vocab)):
   freq = 0for doc in clean_docs:
        if \ vocab[i] in doc:freq += 1doc_count[0][i] = freq
```

```
print(doc count)
```

```
tensor([[3., 1., 3., 2., 2., 1., 1., 1., 1.]])
```
\* Problem set succeeded from python practice 1

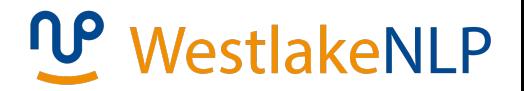

8. Count the vocabulary words in each document

```
doc len = torch. zeros(len(clean docs), 1)for i in range(len(clean docs)):
   doc len[i][0] = len(clean docs[i])
```
9. Calculate the term frequency

```
tf = count vec/doc len
```
#### Result:

```
print(tf)tensor([[0.3333, 0.3333, 0.3333, 0.0000, 0.0000,
        0.0000, 0.0000, 0.0000, 0.0000,
        [0.2500, 0.0000, 0.2500, 0.2500, 0.2500,0.0000, 0.0000, 0.0000, 0.00001,[0.5000, 0.0000, 0.0000, 0.2500, 0.0000,0.2500, 0.0000, 0.0000, 0.0000,
        [0.0000, 0.0000, 0.2000, 0.0000, 0.2000,0.0000, 0.2000, 0.2000, 0.2000]]
```
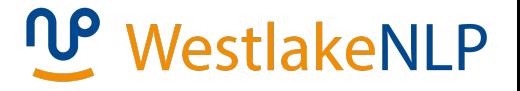

10. Calculate the inverted document frequency

 $idf = torch.log(torch.ones(len(documents)),$ len(vocab))\*len(documents)/doc count)

#### Result:

```
print(idf)tensor([[0.2877, 1.3863, 0.2877, 0.6931, 0.6931,
       1.3863, 1.3863, 1.3863, 1.3863],
        [0.2877, 1.3863, 0.2877, 0.6931, 0.6931,1.3863, 1.3863, 1.3863, 1.3863],
        [0.2877, 1.3863, 0.2877, 0.6931, 0.6931,1.3863, 1.3863, 1.3863, 1.3863],
        [0.2877, 1.3863, 0.2877, 0.6931, 0.6931,1.3863, 1.3863, 1.3863, 1.3863]
```
# WestlakeNLP

11. TF-IDF vector document representation

 $tfidf = tf*idf$ 

print(tfidf)

tensor([[0.0959, 0.4621, 0.0959, 0.0000, 0.0000,  $0.0000, 0.0000, 0.0000, 0.0000$ ,  $[0.0719, 0.0000, 0.0719, 0.1733, 0.1733,$  $0.0000, 0.0000, 0.0000, 0.0000$ ,  $[0.1438, 0.0000, 0.0000, 0.1733, 0.0000,$  $0.3466, 0.0000, 0.0000, 0.0000$ ,  $[0.0000, 0.0000, 0.0575, 0.0000, 0.1386,$  $0.0000, 0.2773, 0.2773, 0.2773$ ]

### **Contents**

• **3.1 Representing Documents in Vector Spaces**

#### • **3.1.1 Clustering**

- 3.1.2 K-Means Clustering
- 3.1.3 Classification
- 3.1.4 Support Vector Machine
- 3.1.5 Perceptron
- 3.2 Multi-class Classification
	- 3.2.1 Defining Output-based Features
	- 3.2.2 Multi-class SVM
	- 3.3.3 Multi-class Perceptron
- 3.3 Discriminative Models and Features
	- 3.3.1 Discriminative Models and Features
	- 3.3.2 Dot-product Form of Linear Models
	- 3.3.3 Separability and Generalizability
	- 3.3.4 Dealing with Non-linearly-separable data

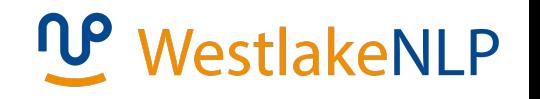

#### **Measure vector space distance**

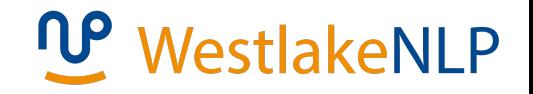

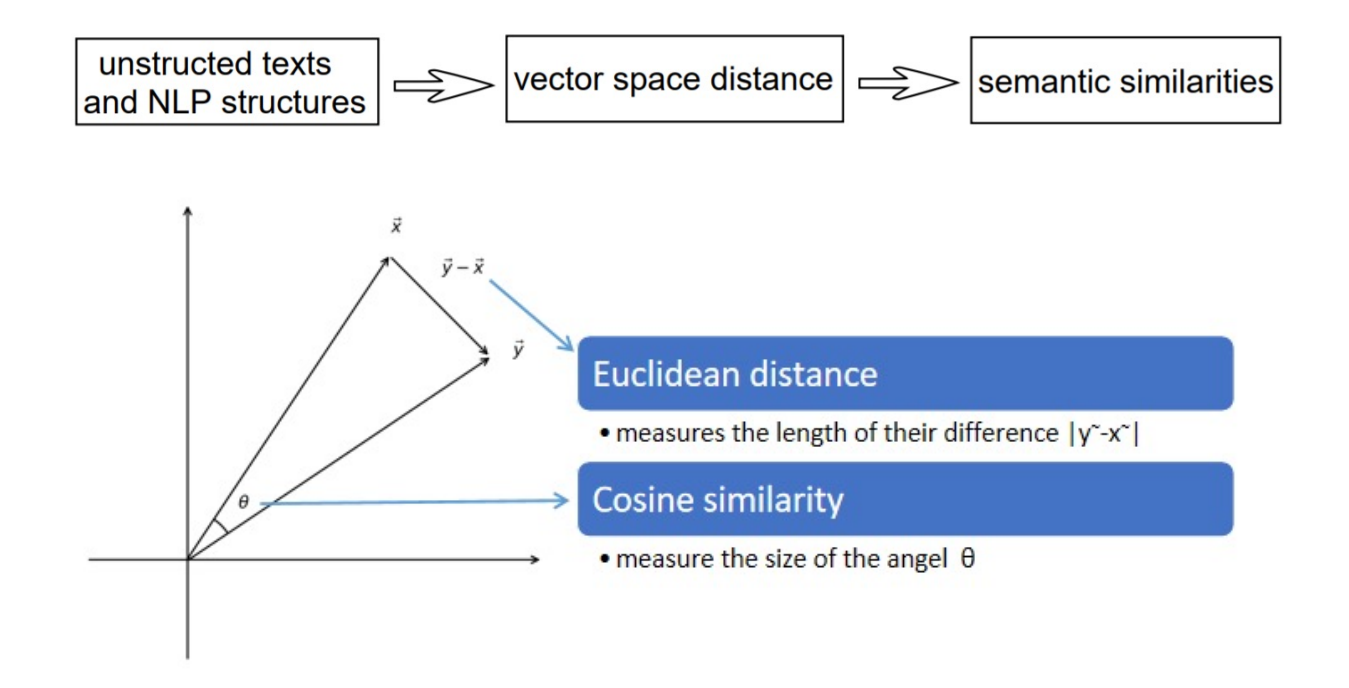

24

# WestlakeNLP

### **Measure vector space distance**

$$
\vec{X} = \langle x_1, x_2, \dots, x_n \rangle \qquad \qquad \vec{Y} = \langle y_1, y_2, \dots, y_n \rangle
$$

• Euclidean distance

$$
dis^{\mathrm{eu}}(\vec x,\vec y)=\sqrt{(x_1-y_1)^2+(x_2-y_2)^2+\cdots+(x_n-y_n)^2}
$$

• Cosine distance

$$
dis^{\cos}(\vec{x},\vec{y})=1-\cos(\vec{x},\vec{y})
$$

From cosine similarity

$$
\begin{aligned} \cos(\vec{x},\vec{y}) &= \frac{\vec{x} \cdot \vec{y}}{|\vec{x}||\vec{y}|} \\ &= \frac{x_1y_1 + x_2y_2 + \cdots + x_ny_n}{\sqrt{x_1^2 + x_2^2 + \cdots + x_n^2}\sqrt{y_1^2 + y_2^2 + \cdots + y_n^2}} \end{aligned}
$$

# **Clustering**

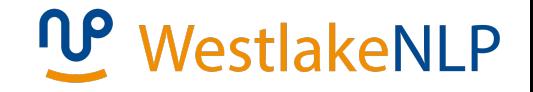

To find groups of vectors that stay relatively close to each other, using measures of distance in vector space (Euclidean distance as the metric)

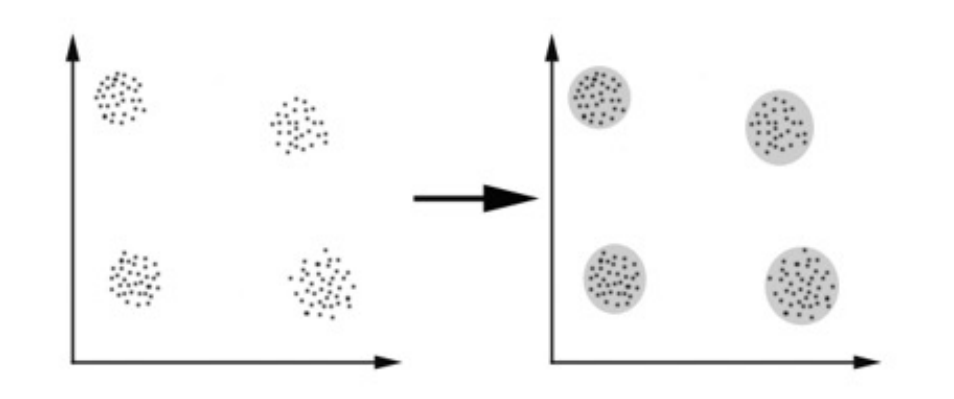

### **Contents**

- **3.1 Representing Documents in Vector Spaces**
	- 3.1.1 Clustering
	- **3.1.2 K-Means Clustering**
	- 3.1.3 Classification
	- 3.1.4 Support Vector Machine
	- 3.1.5 Perceptron
- 3.2 Multi-class Classification
	- 3.2.1 Defining Output-based Features
	- 3.2.2 Multi-class SVM
	- 3.3.3 Multi-class Perceptron
- 3.3 Discriminative Models and Features
	- 3.3.1 Discriminative Models and Features
	- 3.3.2 Dot-product Form of Linear Models
	- 3.3.3 Separability and Generalizability
	- 3.3.4 Dealing with Non-linearly-separable data

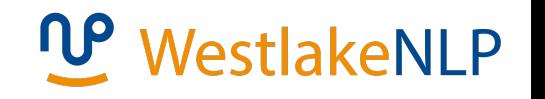

### **K-means clustering**

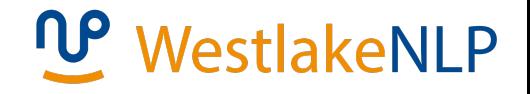

Iteratively assigns points to clusters based on their

distance to the centroids

**Initialization**: pre-specify the number of clusters k randomly select  $k$  points as cluster centroids

**Steps**:

repeat:

a. assign each point to the cluster whose centroid is the closest; b. reassign cluster centroids (by averaging points in each cluster); until:

the cluster contents stabilize

### **K-means clustering**

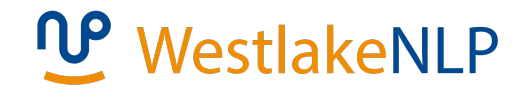

**Algorithm 1:** K-means.

```
Inputs: D = {\vec{v}_1, \vec{v}_2, ..., \vec{v}_N}, K;
Initialization: clusters = \parallel, centroids = \parallelfor k \in [1...K] do
    clusters.\text{APPEND}(\Vert);centroids.APPEND(D[RANDOM(j \in [1 \dots N] and j \notin centroids)]);
repeat
    clusters\_old \leftarrow clusters;clusters \leftarrow [];
    // assign points to clusters
    for i \in [1 \dots N] do
        c_j \leftarrow \arg \min_j \text{DIST}(D[i], \text{ centroids}[j]);clusters[c_i].APPEND(D[i]);// calculate centroids
    for k \in [1...K] do
        centroids[k] \leftarrow \text{AVERAGE}(clusters[k]);until clusters = clusters old;
Outputs: clusters
```
#### **K-means clustering**

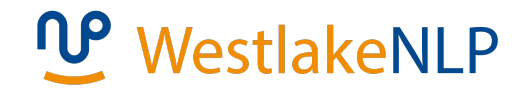

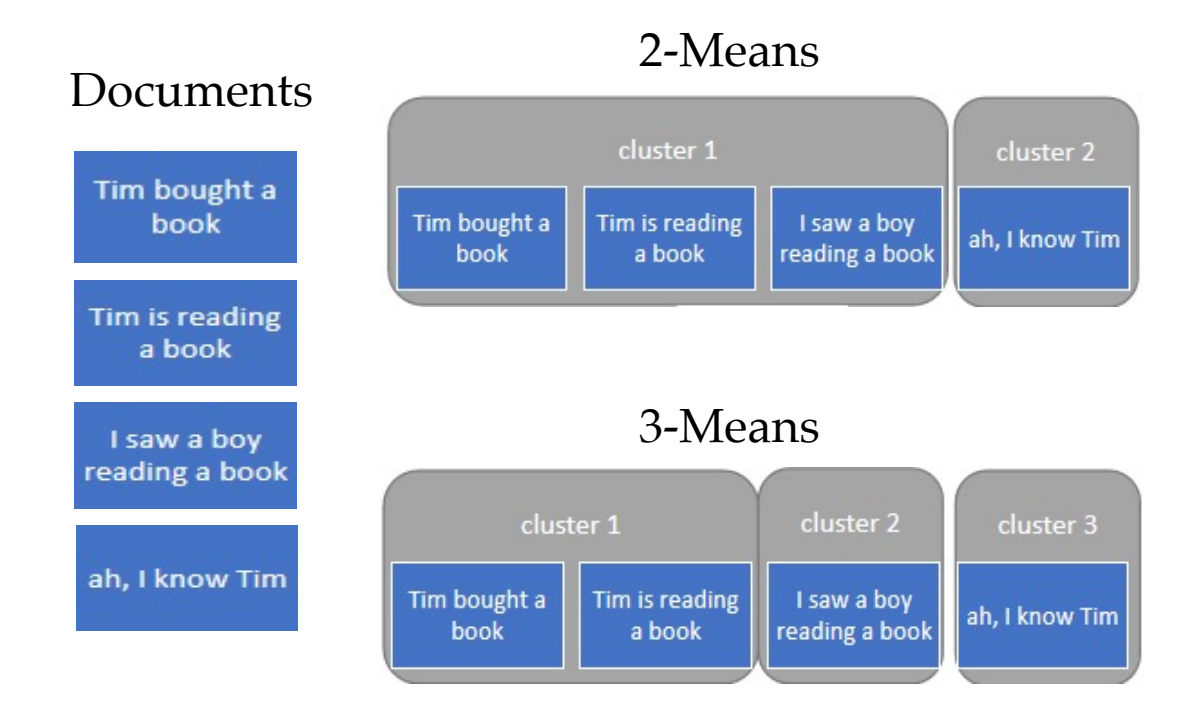

#### 30

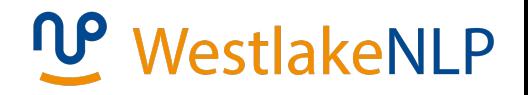

#### **Python practice 3**

Calculate Euclidean distance and cosine distance using pytorch For our documents  $[d_1, d_2, d_3, d_4]$ , calculate their similarity using torch.dist and torch.cosine\_similarity

Compare the distance between  $d_1$  and  $d_2$ , to the distance

between  $d_3$  and  $d_4$ , what you can see?

1. Assign the TF-IDF vector representation to the target documents

```
d1 = tfidf[0]d2 = tfidf[1]d4 = tfidf[3]
```
\* Problem set succeeded from python practice 1

# WestlakeNLP

2. Calculate Euclidean distance using the pytorch module

```
d1 d2 = \text{torch.dist}(d1, d2)d1 d4 = \text{torch.dist}(d1, d4)
```
#### Result:

```
print(d1 d2, d1 d4)
```

```
tensor(0.5242) tensor(0.6885)
```
3. Calculate cosine distance using the pytorch module

```
d1_d2 = torch.cosine_similarity(d1, d2, dim=0)
d1 d4 = torch.cosine similarity(d1, d4, dim=0)
```
#### Result:

 $print(d1 d2, d1 d4)$ 

tensor(0.1079) tensor(0.0228)

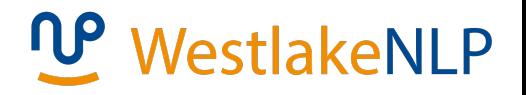

#### **K-means clustering with python**

2-means and 3-means clustering using Scikit.learn

```
from sklearn.cluster import KMeans
km cluster = KMeans(n clusters=2, max iter=300, n init=40,
                    init="k-means++", n <i>jobs=-1</i>)result = km cluster.fit predict(tfidf matrix)
print("Predicting result for 2-means:", result)
Predicting result for 2-means: [1 1 0 1]
km cluster = KMeans(n clusters=3, max iter=300, n init=40,
                    init="k-means++", n <i>jobs=-1</i>)result = km cluster.fit predict(tfidf matrix)
print("Predicting result for 3-means:", result)
Predicting result for 3-means: [0 0 1 2]
```
init : method for initialization, defaults to "k-means++".

n init : number of time the k-means algorithm will be run

with different centroid seeds.

n\_jobs : the number of jobs to use for the computation.

### **Contents**

- **3.1 Representing Documents in Vector Spaces**
	- 3.1.1 Clustering
	- 3.1.2 K-Means Clustering

#### • **3.1.3 Classification**

- 3.1.4 Support Vector Machine
- 3.1.5 Perceptron
- 3.2 Multi-class Classification
	- 3.2.1 Defining Output-based Features
	- 3.2.2 Multi-class SVM
	- 3.3.3 Multi-class Perceptron
- 3.3 Discriminative Models and Features
	- 3.3.1 Discriminative Models and Features
	- 3.3.2 Dot-product Form of Linear Models
	- 3.3.3 Separability and Generalizability
	- 3.3.4 Dealing with Non-linearly-separable data

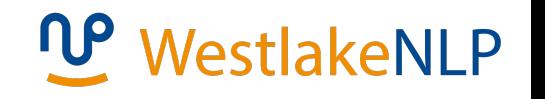

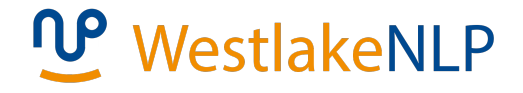

### **Clustering vs. classification**

#### My emails

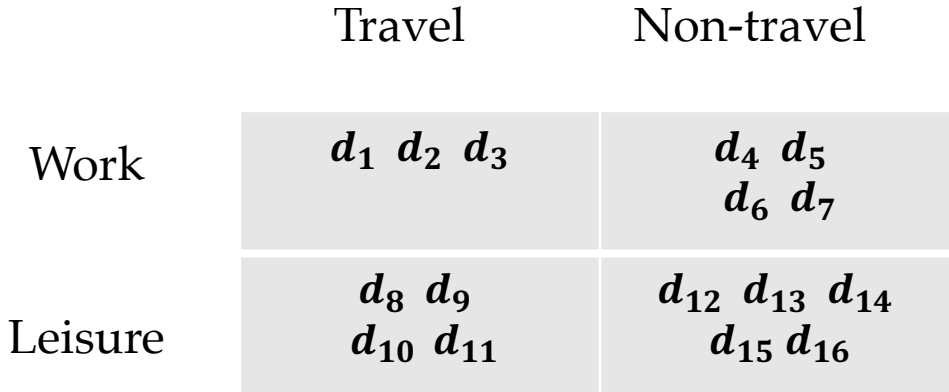

### **Clustering vs. classification**

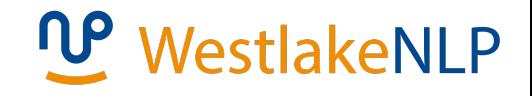

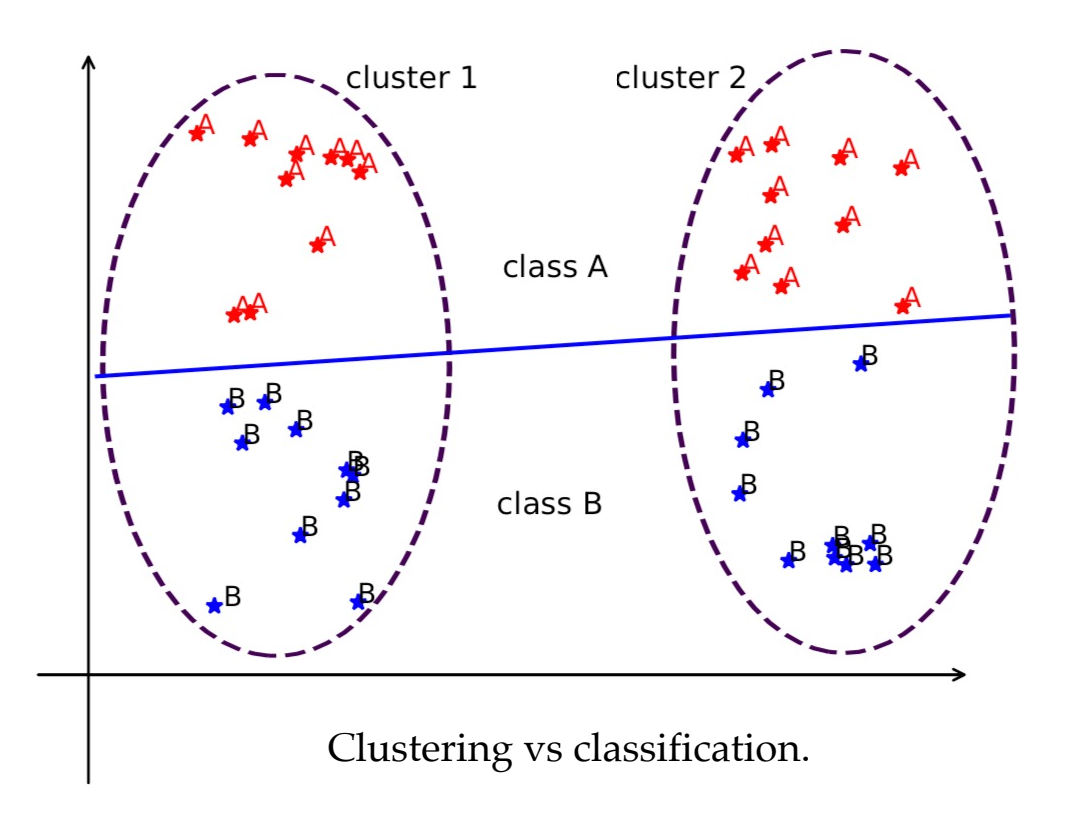
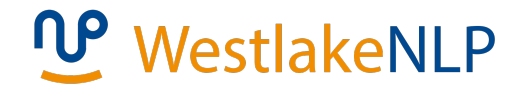

#### **Clustering vs. classification**

$$
\vec{\phi} = \begin{bmatrix} f_1 \\ f_2 \\ \vdots \\ f_{|V|} \end{bmatrix} \qquad \qquad \vec{\theta}_{sports} = \begin{bmatrix} \log P(goal \mid sports) \\ \log P(fans \mid sports) \\ \vdots \\ \log P(stock \mid sports) \\ \log P(ban \mid sports) \\ \log P(CEO \mid sports) \end{bmatrix}
$$

 $f_1$  = # goal  $\in$  d

$$
\log P(c = sports \mid d) = \vec{\theta}_{spots} \cdot \vec{\Phi} + \log P(c = sports)
$$

### **Clustering vs. classification**

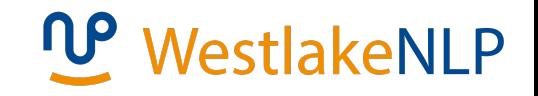

- Clustering (unsupervised learning)
	- Do not require manually labeled training data
	- All words have equal importance in a document vector
	- Difficult to ensure customized vector division
- Classification (supervised learning)
	- Requires training data with manual class labels
	- Pick up the important words for classification tasks
	- Use model parameters to define space separation

### **Contents**

- **3.1 Representing Documents in Vector Spaces**
	- 3.1.1 Clustering
	- 3.1.2 K-Means Clustering
	- 3.1.3 Classification
	- **3.1.4 Support Vector Machine**
	- 3.1.5 Perceptron
- 3.2 Multi-class Classification
	- 3.2.1 Defining Output-based Features
	- 3.2.2 Multi-class SVM
	- 3.3.3 Multi-class Perceptron
- 3.3 Discriminative Models and Features
	- 3.3.1 Discriminative Models and Features
	- 3.3.2 Dot-product Form of Linear Models
	- 3.3.3 Separability and Generalizability
	- 3.3.4 Dealing with Non-linearly-separable data

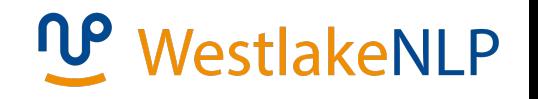

#### **Vector space classification task**

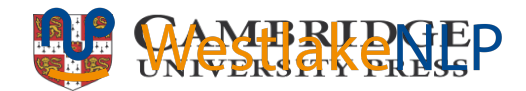

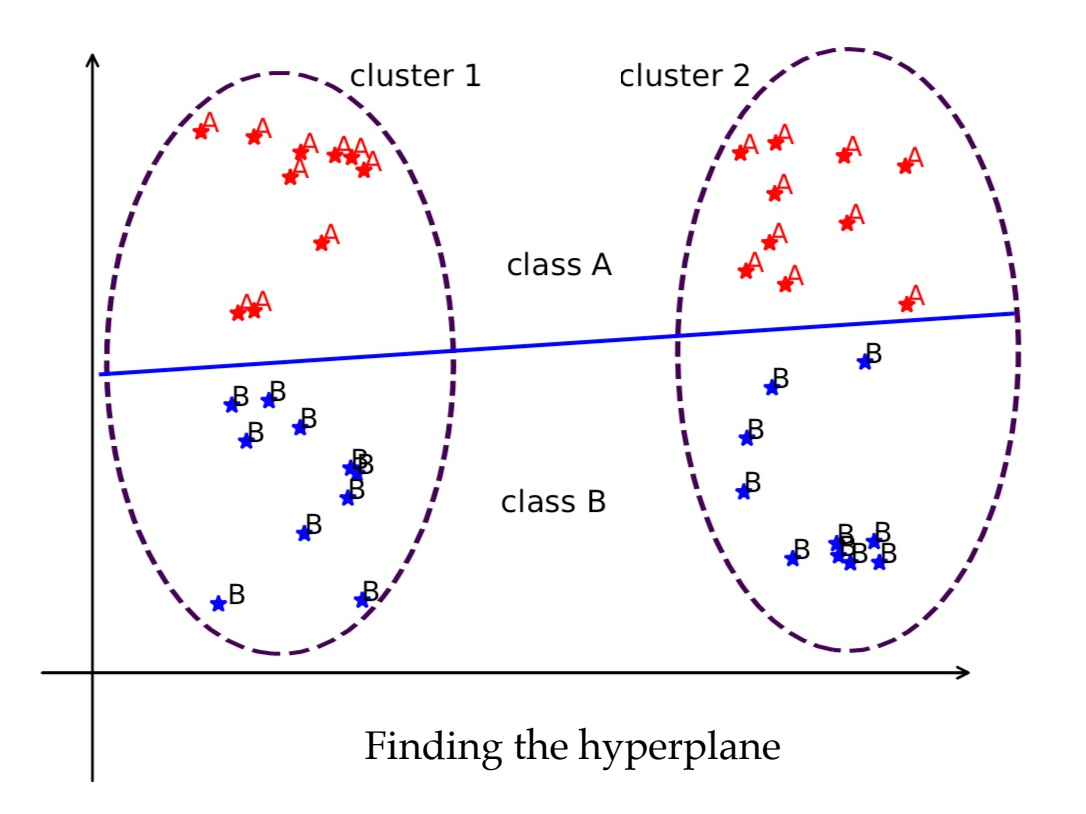

### **Linear separability**

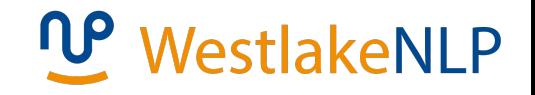

- **Hyperplane**: linear shape in a high-dimensional vector space.
	- 2-dimensional space: line
	- 3-dimensional space: plane
	- dimension  $\geq$  3: hyperplane
- **Linear separable**: labeled points have a **hyperplane** separation boundary
- **Linear models** : a balance between accuracy and complexity
	- support vector machine
	- perceptron algorithm

WestlakeNLP

#### **Support vector machine (SVM)**

- Definition: a linear model for binary classification in vector space
- Support vectors: points closest to the separating hyperplane
- Margins: Support vector distances to the hyperplane
- Training goal: find the hyperplane that maximizes the margins

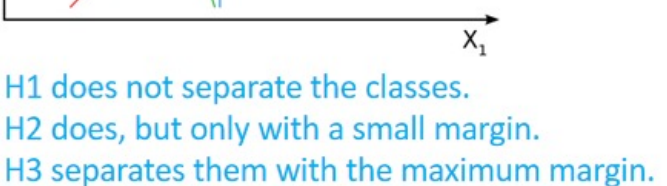

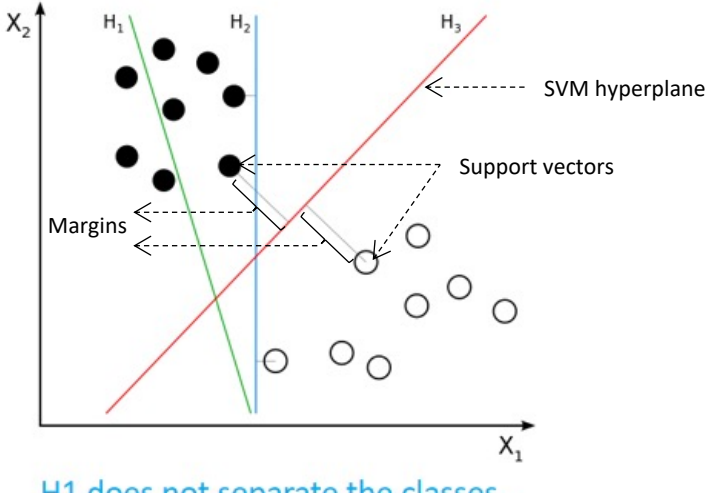

### **SVM classifier**

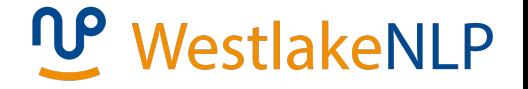

• Defining the hyperplane

$$
\vec{w}^T \vec{v} + b = 0
$$

- $\vec{w}$  is a normal vector perpendicular to the hyperplane
- On one side,  $\vec{w}^T \vec{v} + b > 0$ ; on the other side,  $\vec{w}^T \vec{v} + b < 0$
- Distance between vectors to the hyperplane:

$$
r = \frac{|\vec{w}^T \vec{v}(x) + b|}{\|\vec{w}\|}
$$

#### **Parameterising the model**

# WestlakeNLP

- There is an infinite amount of  $(\vec{w}, b)$  pairs to define each hyperplane
- For one unique  $(\vec{w}, b)$  pair, SVM chooses the scale according to training data, requiring that  $\left|\vec{\omega}^T\vec{v}\left(x_s\right)+b\right|=1$  for all support vectors  $\vec{v}(x_s)$
- For any support vector  $\vec{v}(x_s)$  in the set of training examples, its distance to the separating hyperplane is

$$
r = \frac{\left|\vec{\omega}^T\vec{v}\left(x_i\right) + b\right|}{\left\|\vec{\omega}\right\|} = \frac{1}{||\vec{w}||}
$$

#### **SVM classifier**

## WestlakeNLP

• **Finding the hyperplane**

The goal of SVM training is to find a hyperplane  $\vec{w}^T \vec{v} + b = 0$ 

that maximizes 
$$
2r = \frac{2}{\|\vec{w}\|}
$$
,

such that  $y=+1/y=-1$  resides on different sides of the hyperplane.

- **Equivalent** to minimizing  $\frac{1}{2}$  $\vec{w}$ ||<sup>2</sup>
- **Training objective**

$$
(\vec{w}_{sum}, b_{sum}) = \argmin \frac{1}{2} ||\vec{w}||^2, \\ s.t. \quad y_i(\vec{w}^T \vec{v}(x_i) + b) \geq 1, \text{for all } (x_i, y_i) \in D
$$

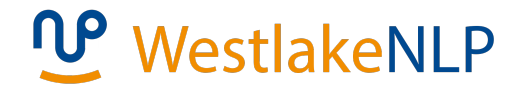

### **Test scenarios**

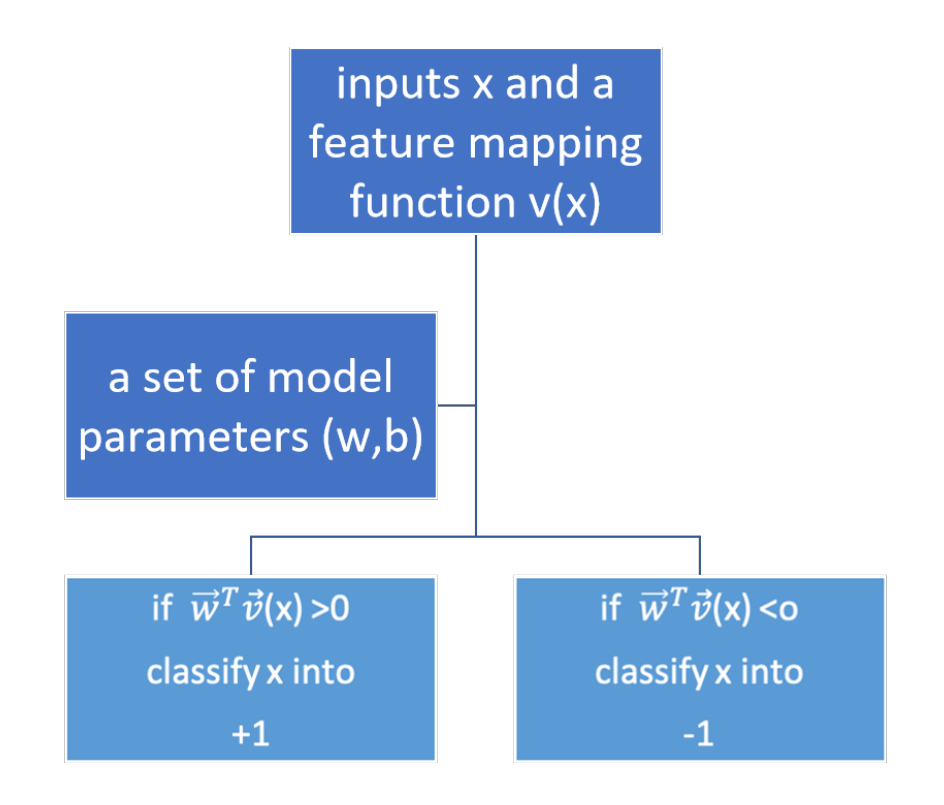

### **Contents**

- **3.1 Representing Documents in Vector Spaces**
	- 3.1.1 Clustering
	- 3.1.2 K-Means Clustering
	- 3.1.3 Classification
	- 3.1.4 Support Vector Machine

#### • **3.1.5 Perceptron**

- 3.2 Multi-class Classification
	- 3.2.1 Defining Output-based Features
	- 3.2.2 Multi-class SVM
	- 3.3.3 Multi-class Perceptron
- 3.3 Discriminative Models and Features
	- 3.3.1 Discriminative Models and Features
	- 3.3.2 Dot-product Form of Linear Models
	- 3.3.3 Separability and Generalizability
	- 3.3.4 Dealing with Non-linearly-separable data

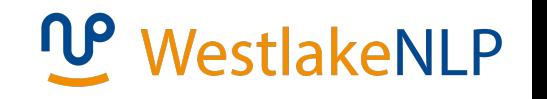

## **The perceptron algorithm**

## WestlakeNLP

• a linear model to find a value for  $(\vec{w}, b)$ 

```
such that y = SIGN(\vec{w}^T \vec{v}(x_i) + b) for all training examples (x_i, y_i)
```

```
Initialization: set \vec{w} to \vec{0}, b to 0
Steps: 
             repeat: 
                    for each input x calculate a current output zif the output y is different from the gold output z:
                          Adjust the model parameter \vec{w} by
                                 adding \vec{v}(x) if y = +1subtracting \vec{v}(x) if y = -1Adjust b by
                                 adding 1if v = +1subtracting 1 if v = -1until: 
                    a certain iteration number is reached.
```
## **The perceptron algorithm**

# WestlakeNLP

#### • Algorithm

```
Input: D = \{(x_i, y_i)\}|_{i=1}^N, y_i \in \{-1, +1\}Initialization: \vec{\omega} \leftarrow \vec{0}; b \leftarrow 0; t \leftarrow 0repeat
         for i \in [1..N] do
      \begin{array}{l}\nz_i \leftarrow \text{Sign}(\vec{\omega}^T \vec{v}(x_i) + b);\ \text{if } z_i \neq y_i \text{ then}\\ \vec{\omega} \leftarrow \vec{\omega} + \vec{v}(x_i) \times y_i;\\ b \leftarrow b + y_i;\\ t \leftarrow t + 1;\end{array}until t = T;
```
#### **Perceptron update**

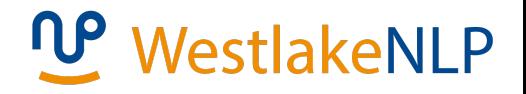

• vector space interpretation

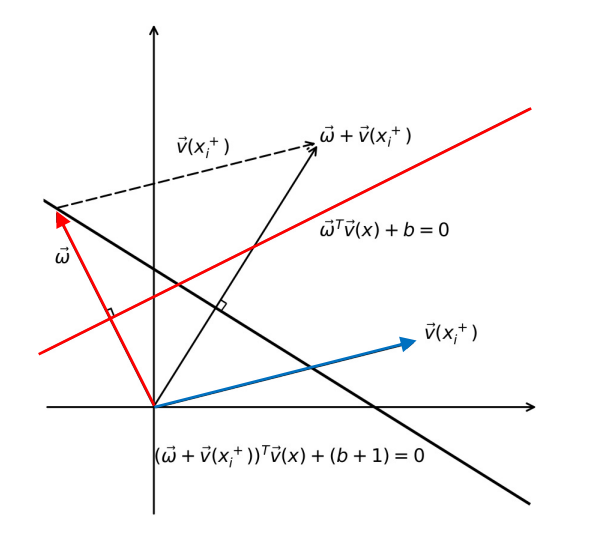

If the correct training example  $\vec{v}(x_i^+)$  falls on the wrong side of the hyperplane, the perceptron update changes the normal vector  $\vec{w}$  towards  $\vec{v}(x_i^+)$ , and changes  $b$  by 1.

## **Numerical Interpretation**

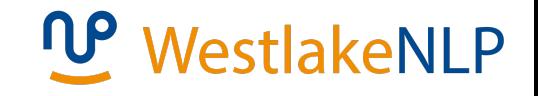

- Given a model  $(\vec{\omega}, b)$ .
- The current instance  $x_i^+$  has  $\vec{\omega}^T x_i^+ + b < 0$ .
- The new model becomes  $(\vec{\omega} + \vec{v}(x_i^+), b + 1)$  after the update.
- The new score is

 $\vec{\omega} + \vec{v}(x_i)$  $+\gamma T$  $\vec{v}(x_i^+) + b + 1 = (\vec{\omega}^T \vec{v}(x_i^+) + b) + (\vec{v}(x_i^+)$  $+y^2$ + 1, which is larger than the old score  $\vec{\omega}^T \vec{v}(x_i^+) + b$ .

• Thus  $x_i^+$  will be more likely on the positive side of the new hyperplane.

### **Batch learning vs online learning**

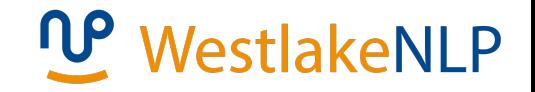

• Batch learning algorithm

SVM defines a training objective over a full set of training data

• Online learning algorithm

Perceptron updates its parameters incrementally for each training example

### **Contents**

- **3.1 Representing Documents in Vector Spaces**
	- 3.1.1 Clustering
	- 3.1.2 K-Means Clustering
	- 3.1.3 Classification
	- 3.1.4 Support Vector Machine
	- 3.1.5 Perceptron

#### • **3.2 Multi-class Classification**

- 3.2.1 Defining Output-based Features
- 3.2.2 Multi-class SVM
- 3.3.3 Multi-class Perceptron
- 3.3 Discriminative Models and Features
	- 3.3.1 Discriminative Models and Features
	- 3.3.2 Dot-product Form of Linear Models
	- 3.3.3 Separability and Generalizability
	- 3.3.4 Dealing with Non-linearly-separable data

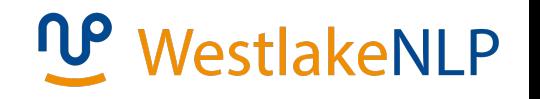

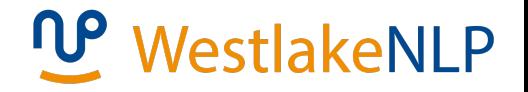

### **Solutions towards multi-class classification**

- One-vs-rest approaches
	- a hyperplane separates out a particular class of document from the rest
	- Pairwise approaches
- More principled solutions
	- One linear model
	- Two views
		- vector space separation
		- scoring function

### **Contents**

- **3.1 Representing Documents in Vector Spaces**
	- 3.1.1 Clustering
	- 3.1.2 K-Means Clustering
	- 3.1.3 Classification
	- 3.1.4 Support Vector Machine
	- 3.1.5 Perceptron
- 3.2 Multi-class Classification
	- **3.2.1 Defining Output-based Features**
	- 3.2.2 Multi-class SVM
	- 3.3.3 Multi-class Perceptron
- 3.3 Discriminative Models and Features
	- 3.3.1 Discriminative Models and Features
	- 3.3.2 Dot-product Form of Linear Models
	- 3.3.3 Separability and Generalizability
	- 3.3.4 Dealing with Non-linearly-separable data

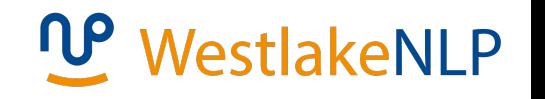

#### WestlakeNLP **Solutions towards multi-class classification**

- Vector space is separated into correct output and incorrect output subspaces.
- the ratio between the numbers of positive and negative examples is constantly  $(1 : |C| - 1)$ .

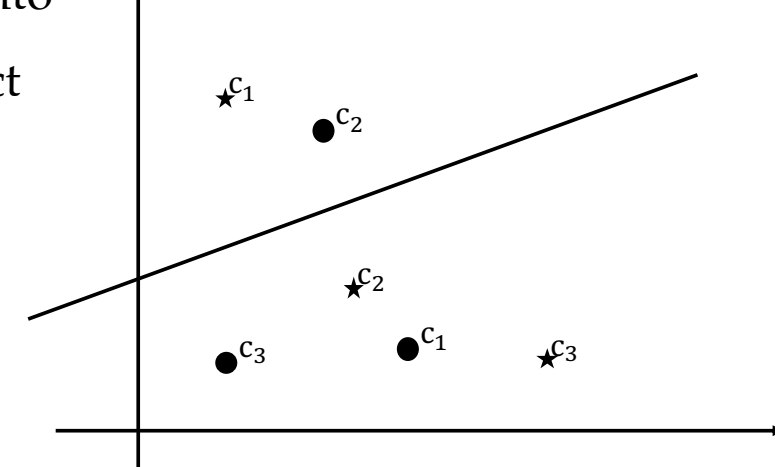

56 Multi-class classification ( $\star$  and  $\bullet$  are two documents,  $c_1$ ,  $c_2$ and c<sub>3</sub> are three class labels. The gold label for  $\star$  is c<sub>1</sub> and the gold label for  $\bullet$  is  $c_2$ .)

#### **Output-based features**

# WestlakeNLP

Input-based feature vector :

$$
\bigvee_{\vec{r}(x)}^{\vec{r}}
$$

 $\vec{v}(x)$ 

Output-based feature vector :  $\vec{v}(x, c)$ 

NOTE :  $x$  – input, c – class

**Cartesian product** (count-based vector  $\vec{v}(d)$  for example)

$$
\vec{v}(d) = \langle \#w_1, w_2, \dots, w_{|v|} \rangle
$$
  

$$
\vec{v}(d, \mathbf{c}) = \langle \# \mathbf{w}_1 \mathbf{c}_1, \# \mathbf{w}_2 \mathbf{c}_1, \dots, \# \mathbf{w}_{|V|} \mathbf{c}_1
$$
  

$$
\# \mathbf{w}_1 \mathbf{c}_2, \# \mathbf{w}_2 \mathbf{c}_2, \dots, \# \mathbf{w}_{|V|} \mathbf{c}_2
$$
  
...  

$$
\# \mathbf{w}_{|V|} \mathbf{c}_{|C|}, \# \mathbf{w}_{|V|} \mathbf{c}_{|C|}, \dots, \# \mathbf{w}_{|V|} \mathbf{c}_{|C|}
$$

#### **Output-based features**

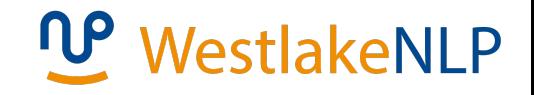

- Document: Tim went to Amsterdam to meet Jason
- Label: Work
- Output-based features:

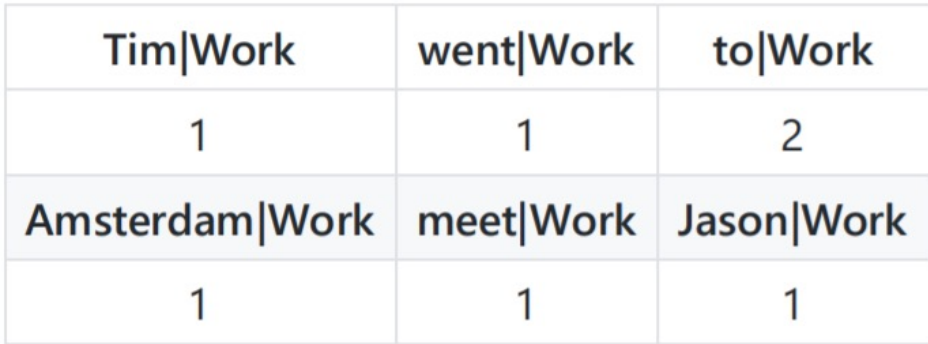

### **Contents**

- **3.1 Representing Documents in Vector Spaces**
	- 3.1.1 Clustering
	- 3.1.2 K-Means Clustering
	- 3.1.3 Classification
	- 3.1.4 Support Vector Machine
	- 3.1.5 Perceptron
- 3.2 Multi-class Classification
	- 3.2.1 Defining Output-based Features

#### • **3.2.2 Multi-class SVM**

- 3.3.3 Multi-class Perceptron
- 3.3 Discriminative Models and Features
	- 3.3.1 Discriminative Models and Features
	- 3.3.2 Dot-product Form of Linear Models
	- 3.3.3 Separability and Generalizability
	- 3.3.4 Dealing with Non-linearly-separable data

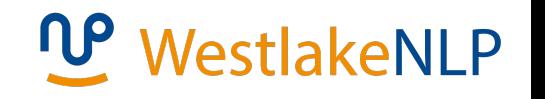

#### **Multi-class SVM**

# WestlakeNLP

- Training examples:  $D = \{(x_i, c_i)\}_{i=1}^N$
- Positive examples:  $\vec{v}(x_i, c_i)$
- Negative examples :  $\vec{v}(x_i, c)$ , where  $c \neq c_i$

\n- Training objective:
\n- $$
\hat{\omega}, \hat{b} = \arg \min_{\vec{w}, b} \frac{1}{2} \|\vec{\omega}\|^2
$$
\n- s.t. for all  $i, x_i \in D$   $\left\{ \begin{array}{c} \vec{\omega}^T \vec{v} \left( x_i, c_i \right) + b \geq 1 \\ \text{for all } \mathbf{c} \neq c_i, \vec{\omega}^T \vec{v} \left( x_i, \mathbf{c} \right) + b \leq -1 \end{array} \right.$
\n

 $\arg\max_{\mathbf{c}\in C}\vec{\omega}^T\vec{v}(x,\mathbf{c})+b$ • Test time find the class as

#### **Multi-class SVM**

# WestlakeNLP

- Training examples:  $D = \{(x_i, c_i)\}_{i=1}^N$
- Positive examples:  $\vec{v}(x_i, c_i)$
- Negative examples :  $\vec{v}(x_i, c)$ , where  $c \neq c_i$

\n- Training objective:
\n- \n
$$
\hat{\omega}, \hat{b} = \arg \min_{\vec{w}, b} \frac{1}{2} \|\vec{\omega}\|^2
$$
\n
\n- \n
$$
\text{S.t. for all } i, x_i \in D \left\{ \begin{array}{c}\n\vec{\omega}^T \vec{v}(x_i, c_i) + b \ge 1 \\
\text{for all } \mathbf{c} \ne c_i, \vec{\omega}^T \vec{v}(x_i, \mathbf{c}) + b \le -1\n\end{array} \right\}
$$
\n
\n

 $\arg\max_{\mathbf{c}\in C}\vec{\omega}^T\vec{v}(x,\mathbf{c})+b$ • Test time find the class as

#### **Linear models as scoring functions**

# WestlakeNLP

• In a score perspective:

$$
score(x, \mathbf{c}) = \vec{\omega}^T\vec{v}(x, \mathbf{c}) + b
$$

Given a test input  $x$ , the model finds the class label  $\hat{c}$ with the highest score as the output:  $\hat{c} = \arg\max_{\mathbf{c}\in C}score(x,\mathbf{c}) = \arg\max_{\mathbf{c}\in C}\vec{\omega}^T\vec{v}(x,\mathbf{c}) + b$ 

• Final form of multi-class SVM training objective

$$
\begin{array}{l} \hat{\hat\omega}=\mathop{\arg\min}\limits_{\mathbf{S}}\frac{1}{2}\|\vec\omega\|^2\\ \text{s.t.}~\vec\omega^T\vec v\left(x_i,c_i\right)-\vec\omega^T\vec v\left(x_i,\mathbf{c}\right)\geq 1~\text{for all}~\mathbf{c}\neq c_i \end{array}
$$

### **Contents**

- **3.1 Representing Documents in Vector Spaces**
	- 3.1.1 Clustering
	- 3.1.2 K-Means Clustering
	- 3.1.3 Classification
	- 3.1.4 Support Vector Machine
	- 3.1.5 Perceptron
- 3.2 Multi-class Classification
	- 3.2.1 Defining Output-based Features
	- 3.2.2 Multi-class SVM
	- **3.3.3 Multi-class Perceptron**
- 3.3 Discriminative Models and Features
	- 3.3.1 Discriminative Models and Features
	- 3.3.2 Dot-product Form of Linear Models
	- 3.3.3 Separability and Generalizability
	- 3.3.4 Dealing with Non-linearly-separable data

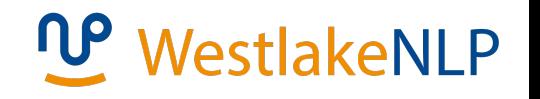

### **Multi-class perceptron**

# WestlakeNLP

• Algorithm 3.3

```
Input: D = (x_i, c_i)|_{i=1}^N, c_i \in CInitialization: \vec{\omega} \leftarrow \vec{0}; t \leftarrow 0;
repeat
          for i \in [1...N] do
         \begin{cases}\nz_i \leftarrow \arg \max_{\mathbf{z}} \vec{\omega}^T \vec{v}(x_i, \mathbf{z}) ; \\
\quad \text{if} \quad z_i \neq c_i \text{ then} \\
\quad \vec{\omega} \leftarrow \vec{\omega} + \vec{v}(x_i, c_i) - \vec{v}(x_i, z_i); \\
t \leftarrow t + 1;\n\end{cases}t \leftarrow t + 1;
until t = T;
```
- Goes through training examples multiple iterations
- update parameter vector by adding the feature vector of the correct output and abstracting the feature vector of the incorrect prediction

#### **Multi-class perceptron**

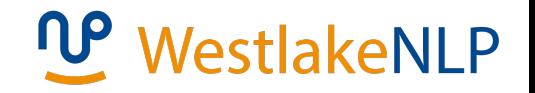

- Given a model  $\vec{\omega}$ .
- The current instance  $x_i^+$  has  $\vec{\omega} \cdot \vec{v}$   $(x_i, z) > \vec{\omega} \cdot \vec{v}$   $(x_i, c_i)$
- The new model parameters become  $\vec{\omega} + \vec{v} (x_i, c_i) \vec{v} (x_i, z)$  after the update.
- The new score difference

 $\vec{\omega}$  +  $\vec{\nu}$  ( $x_i$ ,  $c_i$ ) -  $\vec{\nu}$  ( $x_i$ ,  $z$ ) ) -  $\vec{\nu}$  ( $x_i$ ,  $z_i$ ) -  $\vec{\nu}$  ( $x_i$ ,  $c_i$ )  $\vec{\nu}$  ( $x_i$ ,  $c_i$ )  $\vec{\nu}$  ( $x_i$ ,  $c_i$ ) -  $\vec{\nu}$  ( $x_i$ ,  $c_i$ ) -  $\vec{\nu}$  $\vec{\omega}(\vec{v}(x_i, z) - \vec{v}(x_i, c_i)) - (\vec{v}(x_i, z) - \vec{v}(x_i, c_i))^2 < \vec{\omega}(\vec{v}(x_i, z) - \vec{v}(x_i, c_i))$ 

More likely being correct.

### **Contents**

- **3.1 Representing Documents in Vector Spaces**
	- 3.1.1 Clustering
	- 3.1.2 K-Means Clustering
	- 3.1.3 Classification
	- 3.1.4 Support Vector Machine
	- **3.1.5 Perceptron**
- 3.2 Multi-class Classification
	- 3.2.1 Defining Output-based Features
	- 3.2.2 Multi-class SVM
	- 3.3.3 Multi-class Perceptron
- 3.3 Discriminative Models and Features

#### • **3.3.1 Discriminative Models and Features**

- 3.3.2 Dot-product Form of Linear Models
- 3.3.3 Separability and Generalizability
- 3.3.4 Dealing with Non-linearly-separable data

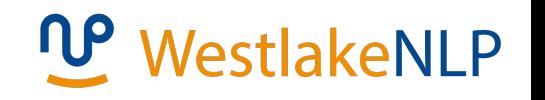

#### **Descriminative models**

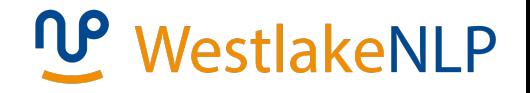

- Both SVM and perceptron are discriminative models They work by differentiating positive examples and negative examples, (for binary classification  $y=+1/y=-1$ ; for multi-class classification c) assigning higher scores to positive examples
- Naïve Bayes is a generative model, calculating joint probabilities of inputs and outputs
- All the three models are linear models

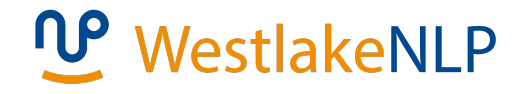

#### **Naïve Bayes is a Linear Model too**

$$
\vec{\phi} = \begin{bmatrix} f_1 \\ f_2 \\ \vdots \\ f_{|V|} \end{bmatrix} \qquad \qquad \vec{\theta}_{sports} = \begin{bmatrix} \log P(goal \mid sports) \\ \log P(fans \mid sports) \\ \vdots \\ \log P(stock \mid sports) \\ \log P(ban \mid sports) \\ \log P(CEO \mid sports) \end{bmatrix}
$$

 $f_1 = #$  goal  $\in d$ 

$$
\log P(c = sports \mid d) = \vec{\theta}_{spots} \cdot \vec{\Phi} + \log P(c = sports)
$$

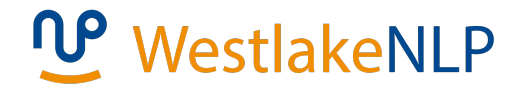

#### **Naïve Bayes is a Linear Model too**

$$
\vec{\phi} = \begin{bmatrix} 1 \\ f_1 \\ f_2 \\ \vdots \\ f_{|V|} \end{bmatrix} \qquad \qquad \vec{\theta}_{sports} = \begin{bmatrix} \log P(sports) \\ \log P(goal \mid sports) \\ \log P(fans \mid sports) \\ \vdots \\ \log P(srock \mid sports) \\ \log P(ban \mid sports) \\ \log P(CEO \mid sports) \end{bmatrix}
$$

 $f_1 = #$  goal  $\in d$   $f_0 = 1$ 

$$
\log P(c = sports \mid d) = \vec{\theta}_{spots} \cdot \vec{\phi}
$$

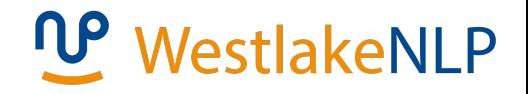

### **Discriminative model vs. generative model**

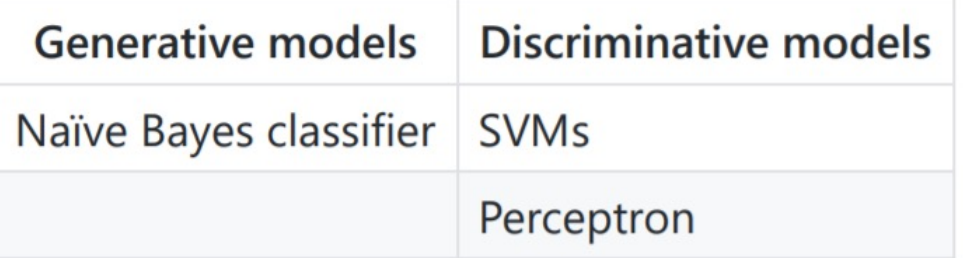

- Parameter types  $P(c)$ ,  $P(w|c)$  and parameter instances  $P(sports)$ ,  $P(gocal| sports)$
- Feature vectors are assembly of parameter instances. But we can add more parameter types into our feature vectors

$$
\vec{v}(d,c) = \langle w_1c, w_2c, ..., w_{|V|}c \rangle \Longrightarrow \vec{v}(d,c) = \langle c_1, c_2, ..., c_{|C|}, w_1c, w_2c, ..., w_{|V|}c \rangle
$$

• Advantage of discriminative models:

using overlapping features, such as word and bigram features.

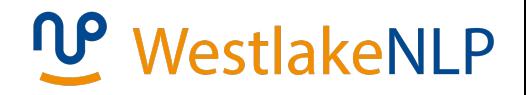

## **Bigram features**

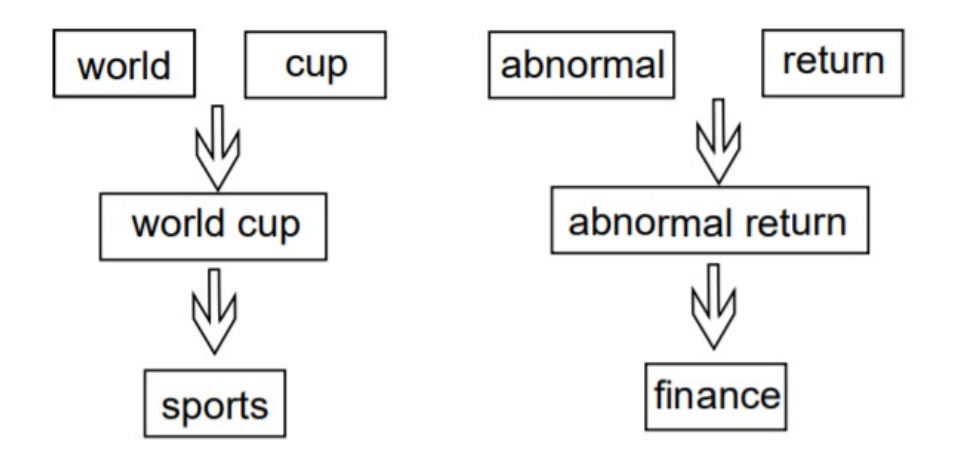

- Bigram features are useful for text classification, they offer more specific information about text classes
- Bigrams are sparser making the feature vector longer and more sparse

#### **Add bigram features**

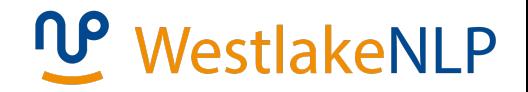

$$
\vec{v}(d) = \langle \mathbf{w}_1, \mathbf{w}_2 \; \ldots, \mathbf{w}_{|V|}, \mathbf{bi}_1, \mathbf{bi}_2, \ldots, \mathbf{bi}_{|BI|} \rangle
$$

As in the example from textbook, with bigram features, the

feature vector for the sentence "Tim bought a book" in Table 3.1 is

$$
\langle f_1 = \mathbf{w}_1 = 1, f_2 = \mathbf{w}_2 = 0, \dots, f_{1001} = \mathbf{w}_{1000} = 1, \dots, f_{2017} = \mathbf{w}_{2017} = 1, \dots, f_{8400} = \mathbf{w}_{8400} = 1, \dots, f_{13201} = \mathbf{w}_{13201} = 1, \dots, f_{|V|+1} = \mathbf{bi}_1 = 0, \dots, f_{|V|+108} = \mathbf{bi}_{108} = 1, \dots, f_{|V|+3650} = \mathbf{bi}_{3650} = 1, \dots, f_{|V|+4950} = \mathbf{bi}_{4950} = 1, \dots, f_{|V|+113525} = \mathbf{bi}_{113525} = 1, \dots \rangle
$$

 $\mathbf{bi}_{108}$ : a book  $\mathbf{bi}_{3650}$ : book.  $\mathbf{bi}_{4950}$ : bought a  $\mathbf{bi}_{113525}$ : Tom bought  $\vec{v}(d,c) = \left\langle c_1, c_2, \ldots, c_{|C|}, w_1c, w_2c, \ldots, w_{|V|}c, b_{i_1}c, b_{i_2}c, \ldots, b_{i_{|B|}}c \right\rangle$ 

72
#### **Feature templates and instances**

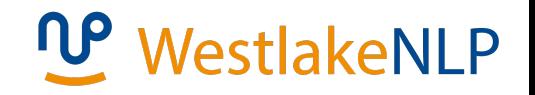

• Feature extraction:

A process of matching feature templates to output structures and instantiating them into feature instances.

- Feature templates: similar to parameter type; in examples above, there are three templates, namely c, wc and  $w_{i-1}w_{i}c$
- Feature instances: similar to parameter instance; e.g.,  $c_2$ ,  $w_1c_1$

#### **Contents**

- **3.1 Representing Documents in Vector Spaces**
	- 3.1.1 Clustering
	- 3.1.2 K-Means Clustering
	- 3.1.3 Classification
	- 3.1.4 Support Vector Machine
	- **3.1.5 Perceptron**
- 3.2 Multi-class Classification
	- 3.2.1 Defining Output-based Features
	- 3.2.2 Multi-class SVM
	- 3.3.3 Multi-class Perceptron
- 3.3 Discriminative Models and Features
	- 3.3.1 Discriminative Models and Features
	- **3.3.2 Dot-product Form of Linear Models**
	- 3.3.3 Separability and Generalizability
	- 3.3.4 Dealing with Non-linearly-separable data

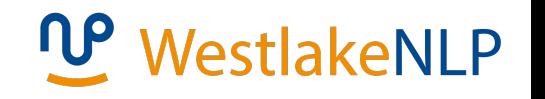

#### **Dot-product form of linear models**

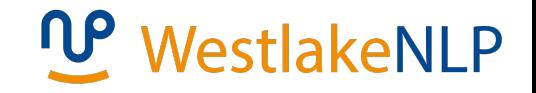

A general form of a linear model :

• Given an input  $x$ , its score is computed by

Parameter vector (weight vector)

$$
score(x, \mathbf{c}) = \theta \cdot \phi(x, \mathbf{c})
$$

Feature vector

#### **Dot-product form of linear models**

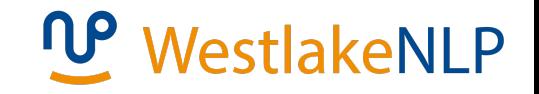

A general form of a linear model :

• Given an input  $x$ , its score is computed by

Parameter vector (weight vector)

$$
score(x, \mathbf{c}) = \theta \cdot \phi(x, \mathbf{c})
$$

Feature vector

• Effectively same as having  $score(x, c) = \overrightarrow{\theta_c} \cdot \overrightarrow{\phi}(x)$ .

#### **Contents**

- **3.1 Representing Documents in Vector Spaces**
	- 3.1.1 Clustering
	- 3.1.2 K-Means Clustering
	- 3.1.3 Classification
	- 3.1.4 Support Vector Machine
	- **3.1.5 Perceptron**
- 3.2 Multi-class Classification
	- 3.2.1 Defining Output-based Features
	- 3.2.2 Multi-class SVM
	- 3.3.3 Multi-class Perceptron
- 3.3 Discriminative Models and Features
	- 3.3.1 Discriminative Models and Features
	- 3.3.2 Dot-product Form of Linear Models
	- **3.3.3 Separability and Generalizability**
	- 3.3.4 Dealing with Non-linearly-separable data

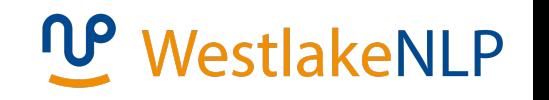

### **Separability and generalizability**

## **WestlakeNLP**

- Feature engineering : the process of defining a useful set of features
	- more feature reflect richer information
	- better designed feature vectors allow better linear separability
- Separability
	- linear separable
	- dataset can be largely linear separable given proper feature definitions
- Generalization
	- overfitting
	- underfitting

#### **Contents**

- **3.1 Representing Documents in Vector Spaces**
	- 3.1.1 Clustering
	- 3.1.2 K-Means Clustering
	- 3.1.3 Classification
	- 3.1.4 Support Vector Machine
	- 3.1.5 Perceptron
- 3.2 Multi-class Classification
	- 3.2.1 Defining Output-based Features
	- 3.2.2 Multi-class SVM
	- 3.3.3 Multi-class Perceptron
- 3.3 Discriminative Models and Features
	- 3.3.1 Discriminative Models and Features
	- 3.3.2 Dot-product Form of Linear Models
	- 3.3.3 Separability and Generalizability
	- **3.3.4 Dealing with Non-linearly-separable data**

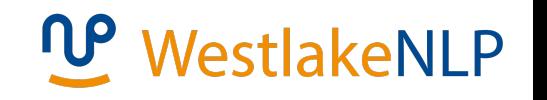

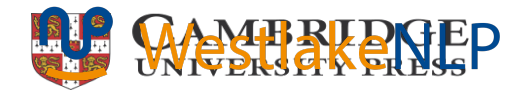

#### **Non-linearly-separable data**

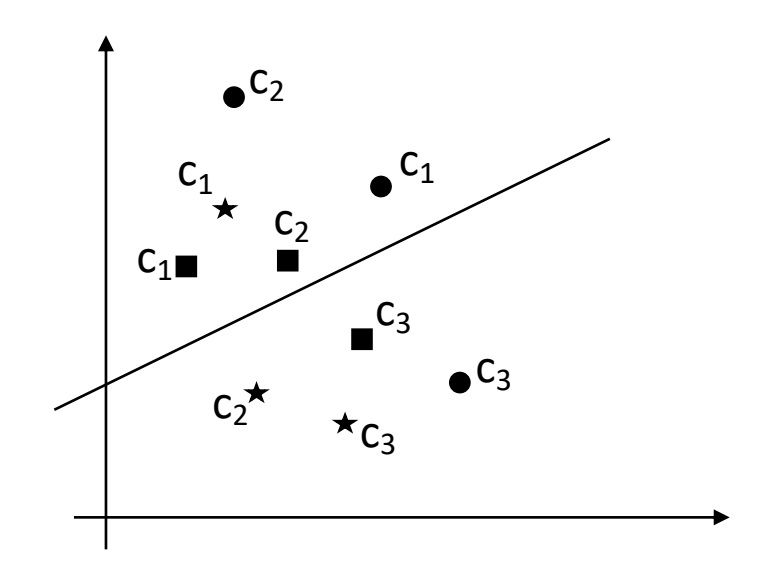

Multi-class classification ( $\star$ , and  $\bullet$  are three documents,  $c_1$ ,  $c_2$  and  $c_3$  are three class labels. The gold label for  $\star$  is  $c_1$ and the gold label for  $\bullet$  is  $c_2$ , and The gold label for  $\blacksquare$  is  $c_3$  )

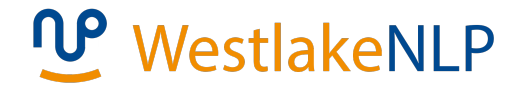

#### **Binary SVM**

• Slack variables  $\xi$ 

$$
y\left(\vec{\omega}^T\vec{v}(x)+b\right)=1-\xi \text{ for all }\left(x_i,y_i\right)
$$

• Training objective

$$
(\vec{\omega}, b) = \arg\min_{(\overline{\omega}, b)} C \sum_{i} \xi_{i} + \frac{1}{2} ||\vec{\omega}||^{2}
$$
  
s.t. for all  $i, y_{i} (\vec{\omega}^{T}\vec{v}(x_{i}) + b) = 1 - \xi_{i}, \xi_{i} \ge 0$   

$$
(\vec{w}, b) = \arg\min_{(\overline{w}, b)} C \sum_{i} \max(0, 1 - y_{i}(\vec{w}^{T}\vec{v}(x_{i}) + b)) + \frac{1}{2} ||\vec{w}||^{2}
$$

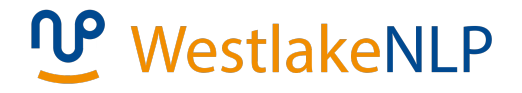

#### **Multi-class SVM**

• Training objective with slack variables :

$$
\hat{\vec{\theta}} = \arg \min_{\vec{\theta}} \frac{1}{2} ||\vec{\theta}||^2 + C \left( \sum_{i=1}^N \xi_i \right)
$$
\ns.t. for all  $(x_i, c_i) \in D$ :  
\n
$$
\vec{\theta} \cdot \vec{\phi}(x_i, c_i) = \vec{\theta} \cdot \vec{\phi}(x_i, \mathbf{c}) + 1 - \xi_i, \mathbf{c} \neq c_i, \xi_i \geq 0
$$
\n
$$
\hat{\vec{\theta}} = \arg \min_{\vec{\theta}} \frac{1}{2} ||\vec{\theta}||^2 + C \left( \sum_{i=1}^N \max(0, 1 - \vec{\theta} \cdot \vec{\phi}(x_i, c_i) + \max_{c \neq c_i} (\vec{\theta} \cdot \vec{\phi}(x_i, c_i)) \right)
$$

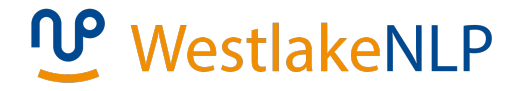

## **Perceptron**

In the case where the training data are not linearly separable, the perceptron can still converge to a model that gives reasonably small numbers of training errors

# **Summary**

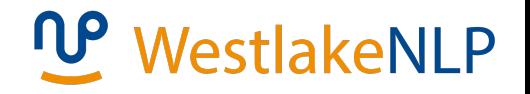

- Vector representations of documents
- Support vector machine and perceptron algorithms for binary text classification
- Feature representations of input-output pairs
- Multi-class SVMs and perceptions
- Discriminative models vs generative models
- The importance of features to the separability of training data and generalization to test data